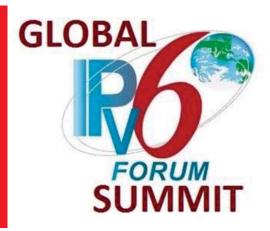

## Enterprise IPv6, Affecting Positive Change

Rich Lewis – IPv6 Product Manager, Oracle Global IT TXv6TF, March 2014

I am not an Oracle spokesperson, the views and opinions expressed in this presentation are my own and do not necessarily reflect the views of Oracle Corporation. I am paid to have an opinion, your mileage may vary...

# **About Oracle Corporation**

And you may have heard of us?

• 120,000 Employees

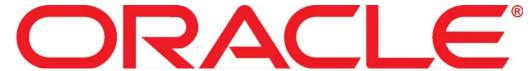

- 25,000 Partners
- 400,000 Customers
- 15,000,000 Developer Community
- Hardware Products
- Software Products
- On-Demand Services / Solutions

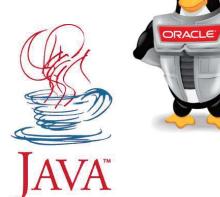

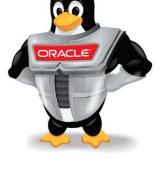

Oracle Fact Sheet 9/2013 - http://www.oracle.com/us/corporate/oracle-fact-sheet-079219.pdf

ORACLE

# **Affecting Positive Change**

Lessons Learned

- Enlist champions and advocates.
- Publicize Wins.
- Identify new opportunities.
- Small steps, achievable milestones.
- Build on successes, recycle and reuse.
- Overcome IPv4 thinking, design for the network.

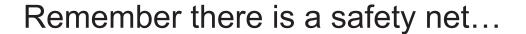

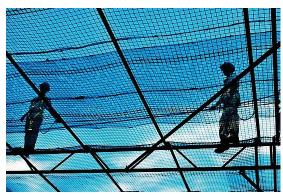

## **Affecting Positive Change – Cont.**

Lessons Learned

- Require IPv6 from your vendors
  - Not all IPv6 is created equal.
  - "Supports" doesn't mean it works in your environment.
  - Formalize requirements and drive delivery.
  - Be cautious of middle layers lagging support of IPv6.
  - Verify IPv6 Support, take the Missouri approach "Show Me!"
  - Document and track bug and enhancement id's.
  - Share with your vendors your requirements and strategy.
  - Engage vendors to help improve IPv6 solution.

ORACLE

# **Affecting Positive Change – Cont.**

Lessons Learned

- Supporting IPv6 internally.
  - Program / Project Manager is essential.
  - Help teams get past the "deer in headlights" moment ASAP.
    - Storming, Swarming, Performing
  - Don't propagate poor IPv4 legacy designs.
    - We can consolidate 4 IPv4 subnets into a single IPv6 /64.
    - We can assign a single IPv6 /64 to our VPN users.
  - Re-Orgs can be beneficial.
  - Become an IPv6 solution master.

#### Remove IPv6 Obstacles

- 1. Define an IPv6 Adoption Policy.
- 2. Create a target for IPv6 connections.
- 3. Centralize training and documentation.
- 4. Try it on the Network and Virtualize
- 5. Enable IPv6 by using IPv4 transport.
- 6. Adopt IPv6 for existing environments.
- 7. Make IPv6 your default, and IPv4 the exception.

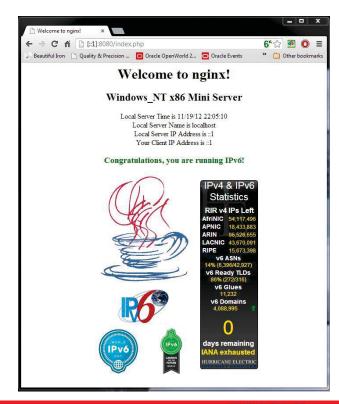

### What we've see so far...

The good, the bad, and what were they thinking...

- 1. Scanning Host 2001:0db8:beef:café:0123:4567:89ab:cdef but log shows 2001:0db8:beef:café:0123:4567:89ab:cd
- 2. IPv6 Address Config —
- 3. What's address 2001:db8::
- 4. Identity Crisis, 4 IP Addesses
- 5. I see you have a /32, let's scan it...

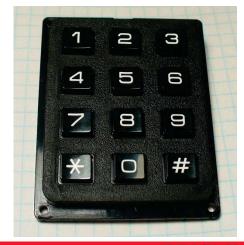

### What we've see so far...

- 6. Beware of IPv6 implemented in SW.
- Router Memory
- 8. Why is IPv6 running?
- 9. Let's disable Multicast.
- 10. DHCP Relay / NTPv4

```
Administrator: C:\Windows\system32\cmd.exe
                                                  C:\Users\Administrator>ipconfig
Windows IP Configuration
Ethernet adapter Local Area Connection:
 : fe80::d9e:bed6:4917:c7df%12
: 10.0.1.114
: 255.255.255.0
 : 10.0.1.1
Tunnel adapter Local Area Connection* 11:
 Tunnel adapter isatap. (59E12CBD-0FED-41CF-A684-6A685829ED37):
 C:\Users\Administrator>
```

### What we've see so far...

- 11. Feature Parity Falsehood.
- 12. Remove IPv4 Dependencies.
- 13. Tunneling creates it's own problems.
- 14. My network address is 42540766411282592856903984951653826561
- 15. "You are the only customer asking for IPv6."

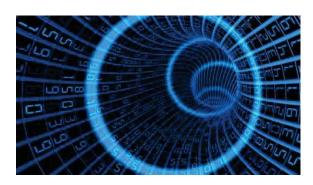

### **Public IPv6 at Oracle**

- www.oracle.com/us/technologies/ipv6/index.html
- blogs.oracle.com/ipv6
- www.ipv6.mysql.com

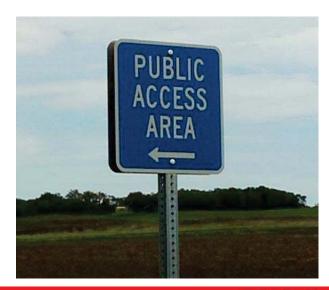